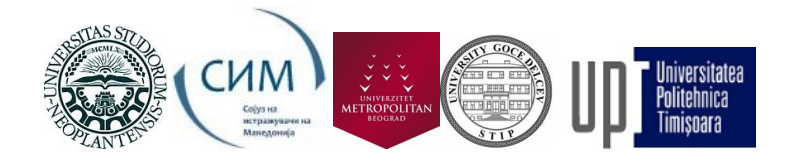

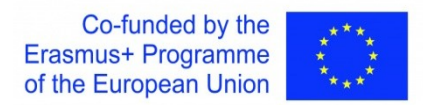

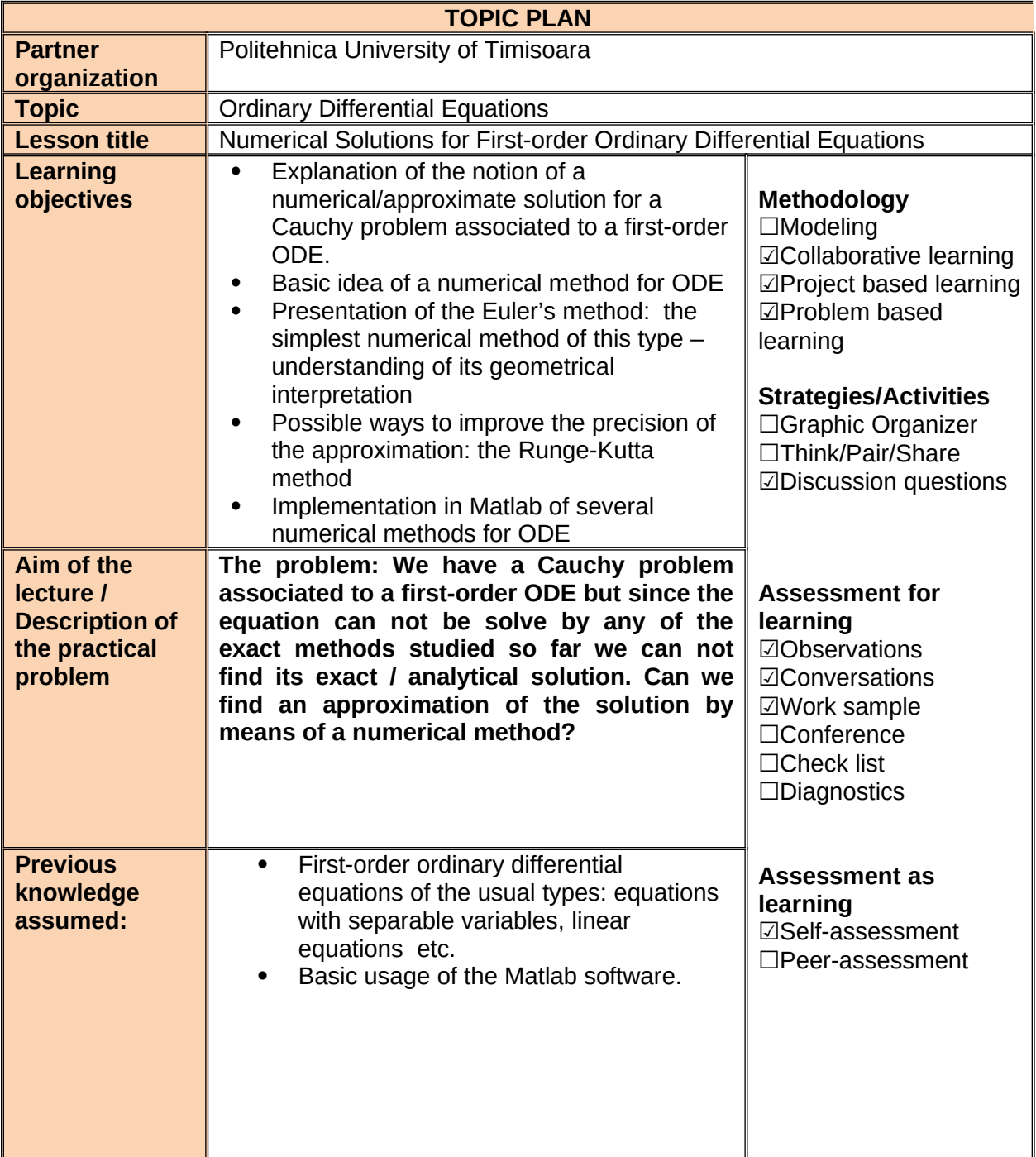

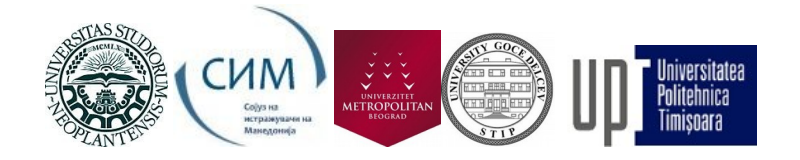

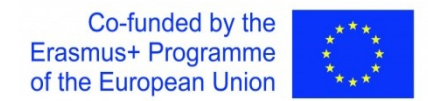

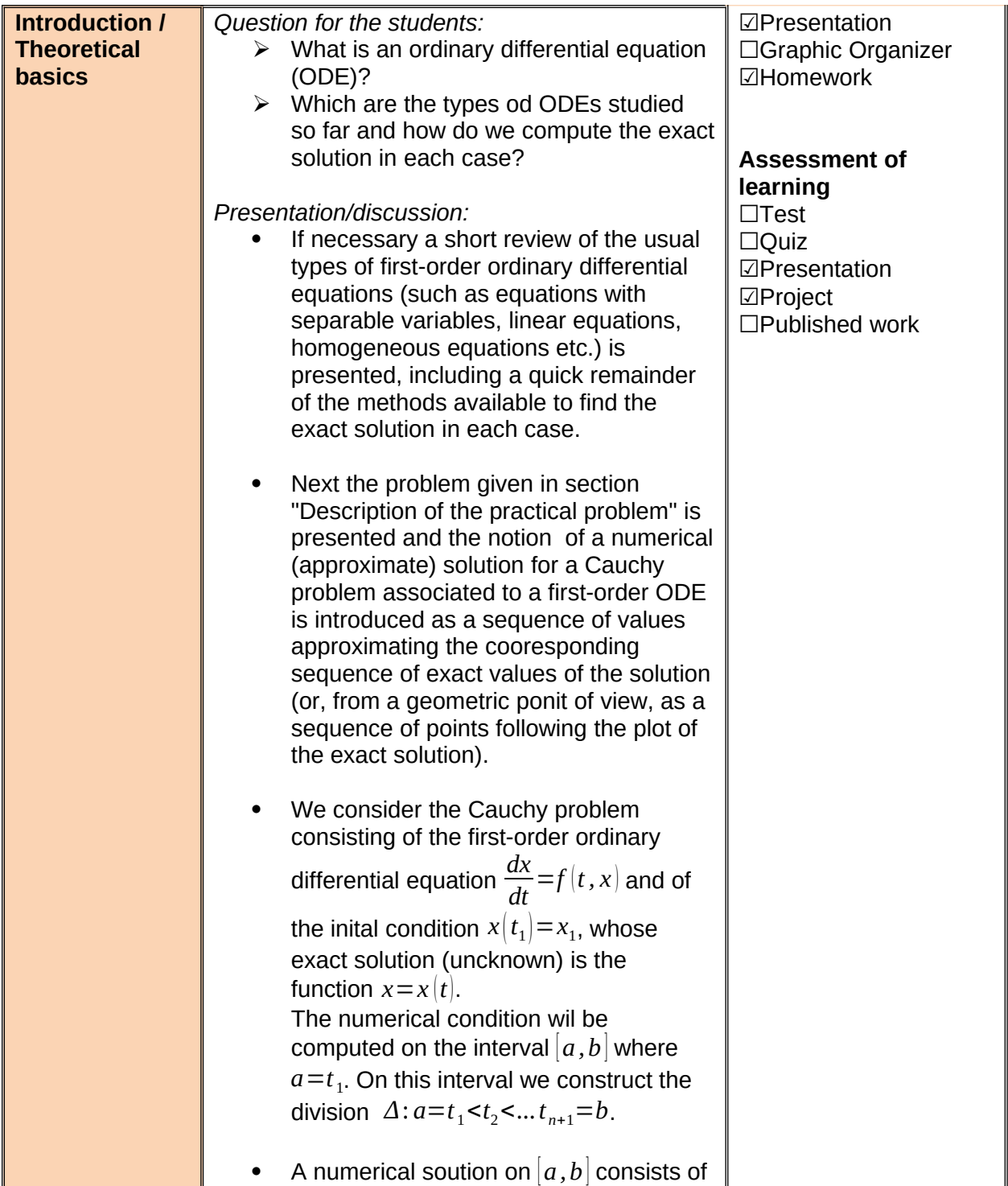

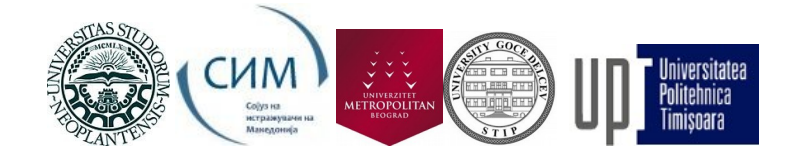

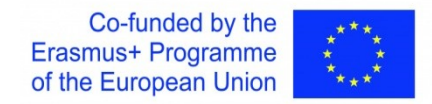

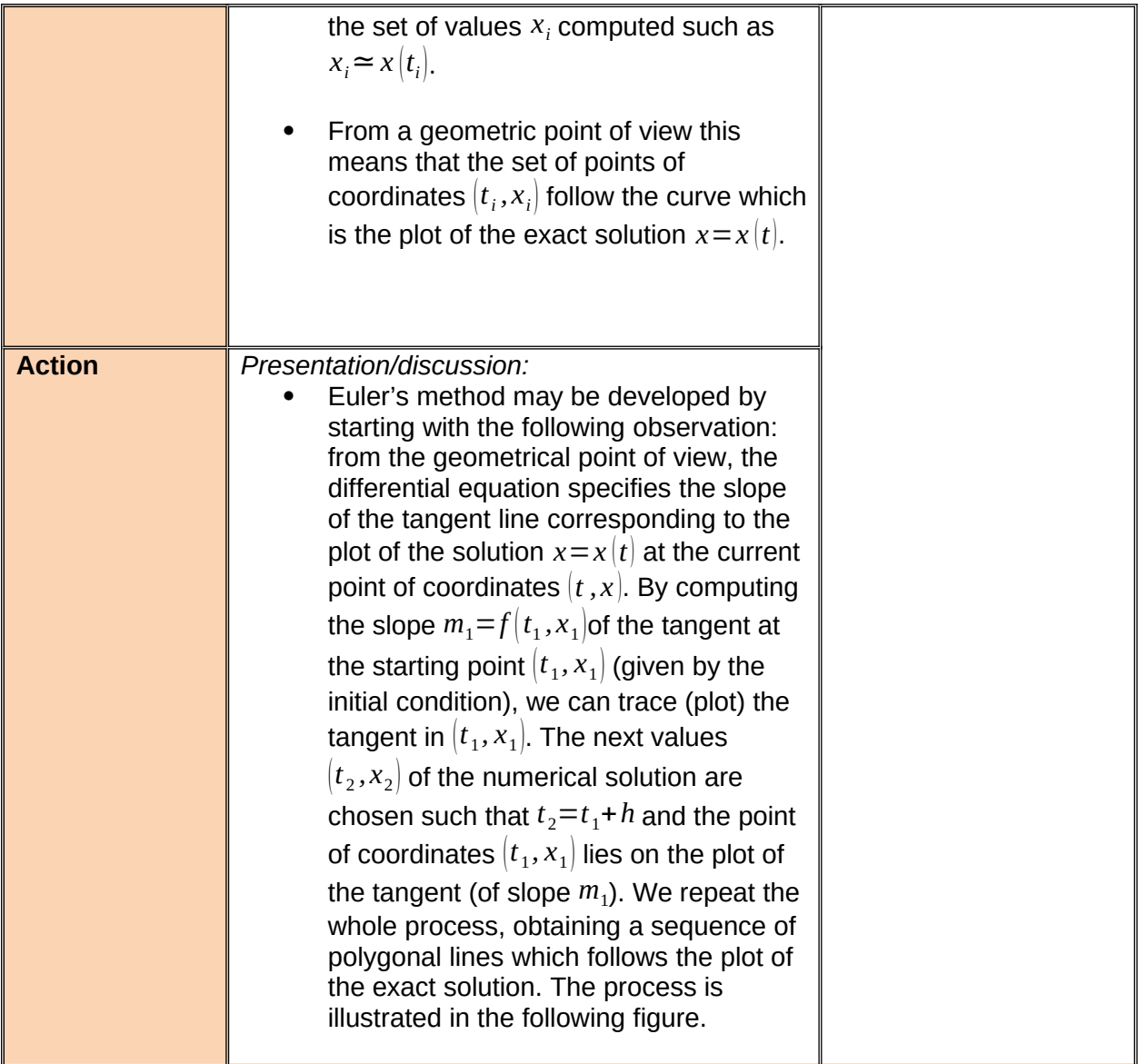

*<sup>&</sup>quot;The European Commission's support for the production of this publication does not constitute an endorsement of the contents, which reflect the views only of the authors, and the Commission cannot be held responsible for any use which may be made of the information contained therein."*

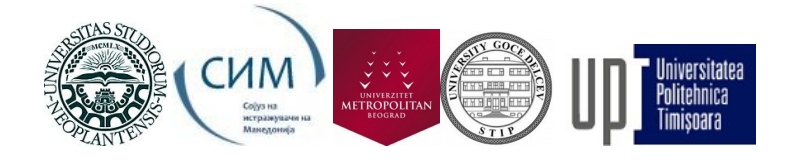

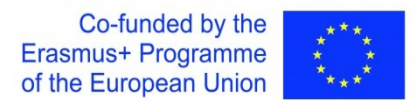

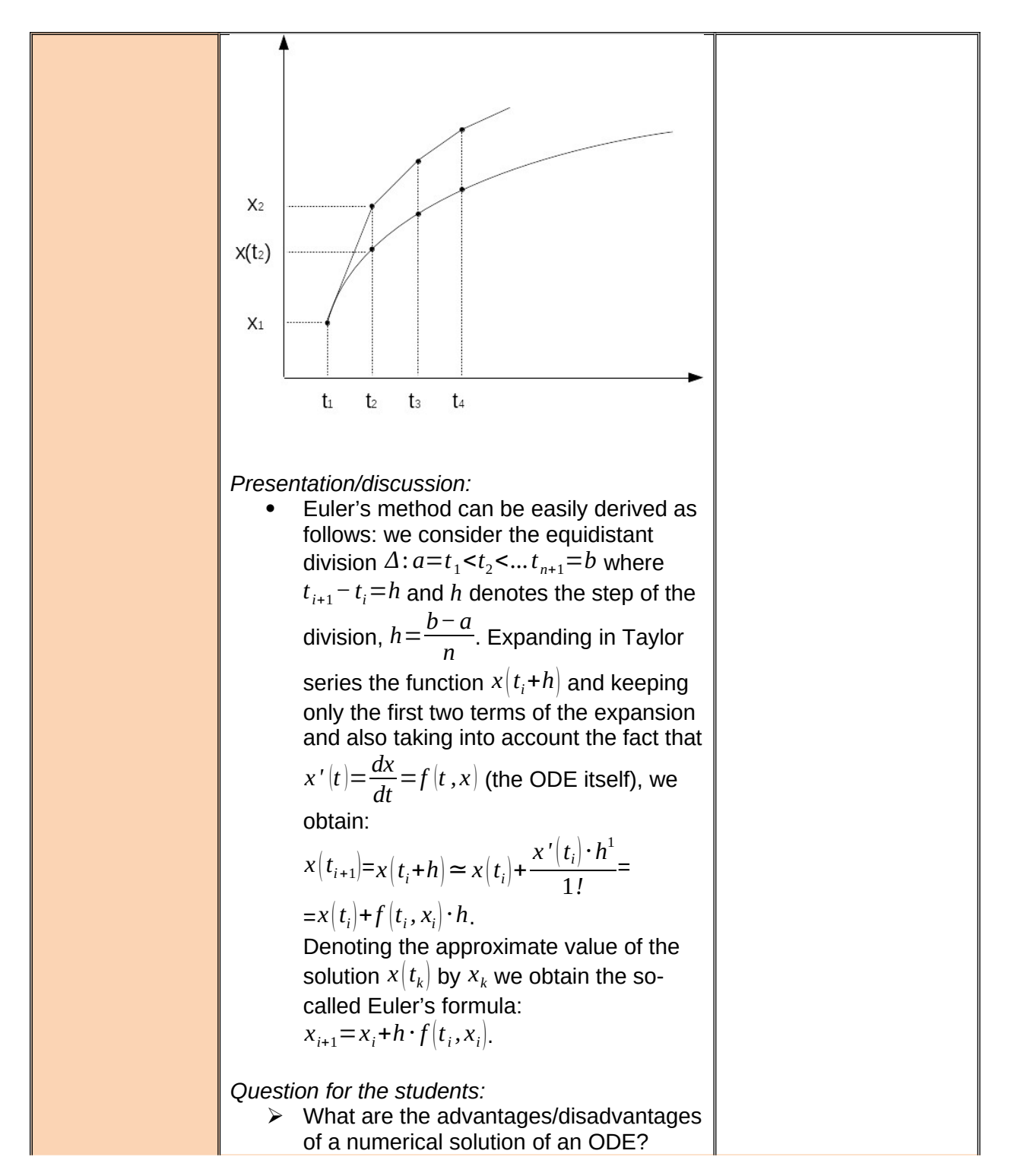

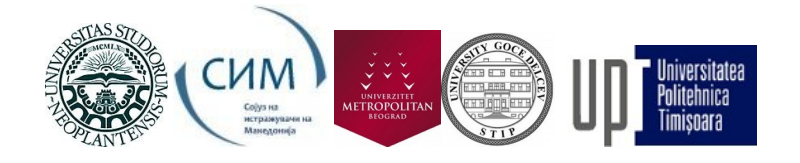

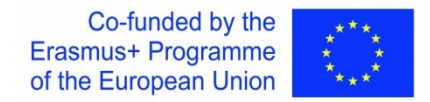

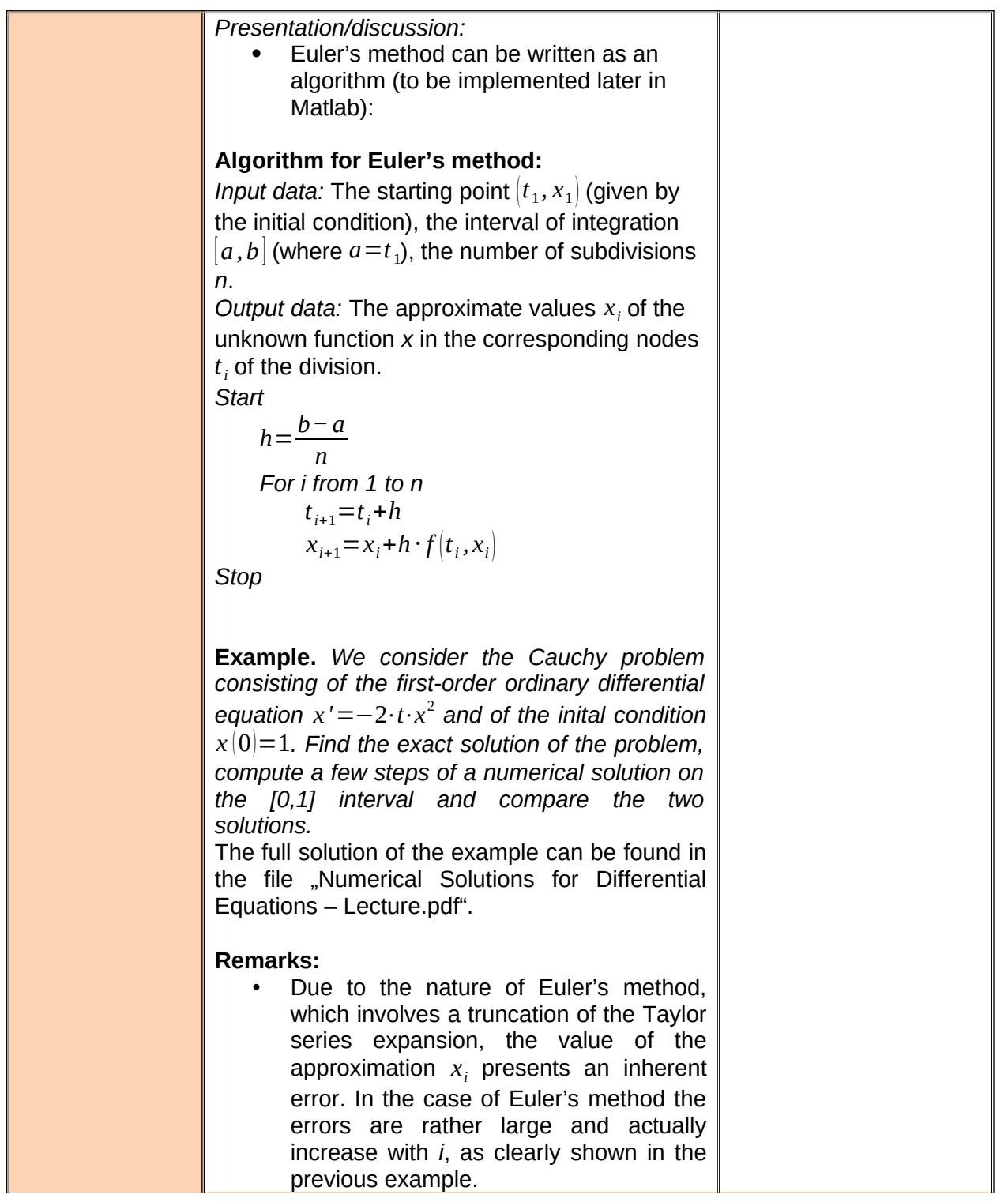

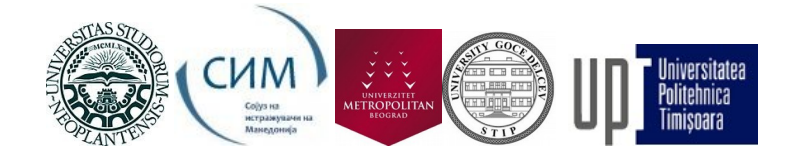

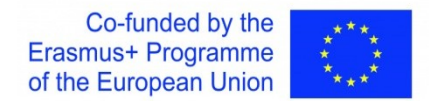

| Euler's method is a single-step method,<br>٠                                                                                      |
|----------------------------------------------------------------------------------------------------|
| meaning that $x_{i+1}$ is computed as a                                                                                           |
| function of $x_i$ only, in contrast to                                                                                            |
| multistep methods which compute $x_{i+1}$                                                                                         |
| as a function of not only $x_i$ but also $x_{i-1}$ ,<br>$x_{i-2}$ , thus obtaining a more precise                                 |
| approximation.                                                                                                    |
|                                                                                                    |
| Question for the students:<br>$\triangleright$ How can we modify Euler's formula in                                               |
| order to obtain a more<br>precise                                                                                                 |
| approximation?                                                                                                    |
|                                                                                                    |
| Presentation/discussion:                                                                                                    |
| Another way to obtain<br>a<br>better<br>٠                                                                                         |
| approximation is to take into account<br>terms in the Taylor<br>more<br>series                                                    |
| expansion, such as the widely-used                                                                                                |
| Runge-Kutta method.                                                                                                    |
| The Runge-Kutta methods of order r are<br>a family of numerical methods based on                                                  |
| the folowing formula:                                                                                                    |
| $x_{i+1} = x_i + \sum_{j=1}^{i} c_j \cdot k_j$ , where                                                                            |
|                                                                                                    |
|                                                                                                    |
| $k_1 = h \cdot f(\vec{t}_i, \vec{x}_i)$<br>$k_j = h \cdot f(t_i + \alpha_j \cdot h, x_i + \sum_{s=1}^{j-1} \beta_{js} \cdot k_s)$ |
| The constants $c_j, \alpha_j, \beta_{js}$ are determined                                                                          |
| by imposing the following condition:                                                                                              |
| The coefficients of the powers of h from<br>the Taylor series expansion of $x_{i+1}$ given                                        |
| by the previous formulas must coincide                                                                                            |
| with the corresponding coefficients from                                                                                          |
| the Taylor series expansion of $x(t_i+h)$ .                                                                                       |
| The full computation of the coefficients for                                                                                      |
| particular cases (such as $r=2$ , $r=4$ ) is rather                                                                               |
| complicated and as such it is optional. For the                                                                                   |
| case $r=2$ it can be found in the file "Numerical                                                                                 |

*<sup>&</sup>quot;The European Commission's support for the production of this publication does not constitute an endorsement of the contents, which reflect the views only of the authors, and the Commission cannot be held responsible for any use which may be made of the information contained therein."*

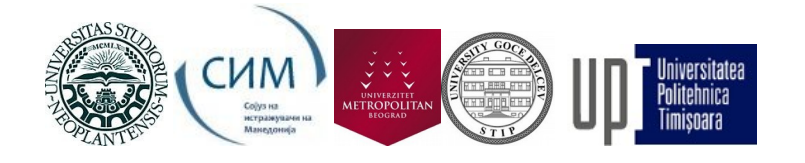

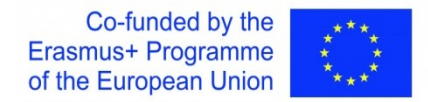

| Solutions for Differential Equations<br>Lecture.pdf".                                                                                                    |  |
|----------------------------------------------------------------------------------------------------|--|
| In the <b>Laboratory part</b> of this lesson,<br>presented in detail in the file "Numerical<br>Solutions for<br><b>Differential</b><br>Equations<br>Lecture.pdf", we will implement in Matlab the<br>Euler Method and we will also introduce a<br>predefined Matlab command to find numerical<br>solutions for ODEs (the "ode45" command). By<br>means of a simple example we will compare the<br>exact solution of the problem to the numerical<br>ones given by Euler's Methos and by the<br>Matlab command "ode45".<br>We mention the fact that all the Matlab files<br>employied in the folowing computations can be<br>found in the folder "Numerical Solutions for<br>Differential Equations - Matlab Functions". |  |
| <b>Example.</b> We consider the Cauchy problem<br>consisting of the first-order ordinary differential<br>equation $x' = 2 \cdot t \cdot x$ and of the inital condition<br>$x 0$ =-1. Compute numerical solutions on the<br>[0,1] interval using Euler's method and Matlab<br>commands. Compare the numerical solutions<br>with the exact solution by means of graphical<br>representations.                                                                                                    |  |
| Solving this simple separable ODE in the usual<br>way ("pen-and-paper") we find that the exact<br>solution of this problem is $x(t) = -e^{t^2}$ .                                                                                                    |  |
| The same solution can be found also in Matlab<br>using the commands:<br>$\gg$ syms t $x(t)$<br>>> $dsolve(diff(x,t)=2*t*x,x(\theta) == -1)$                                                                                                    |  |
| We define this solution as a Matlab function in<br>the file "sol.m":                                                                                                    |  |
| function $x=sol(t)$<br>$x=-exp(t\Lambda 2);$<br>end                                                                                                    |  |

*<sup>&</sup>quot;The European Commission's support for the production of this publication does not constitute an endorsement of the contents, which reflect the views only of the authors, and the Commission cannot be held responsible for any use which may be made of the information contained therein."*

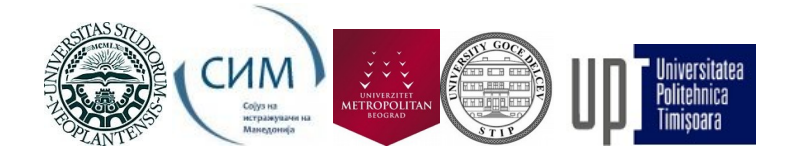

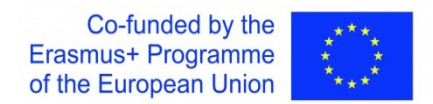

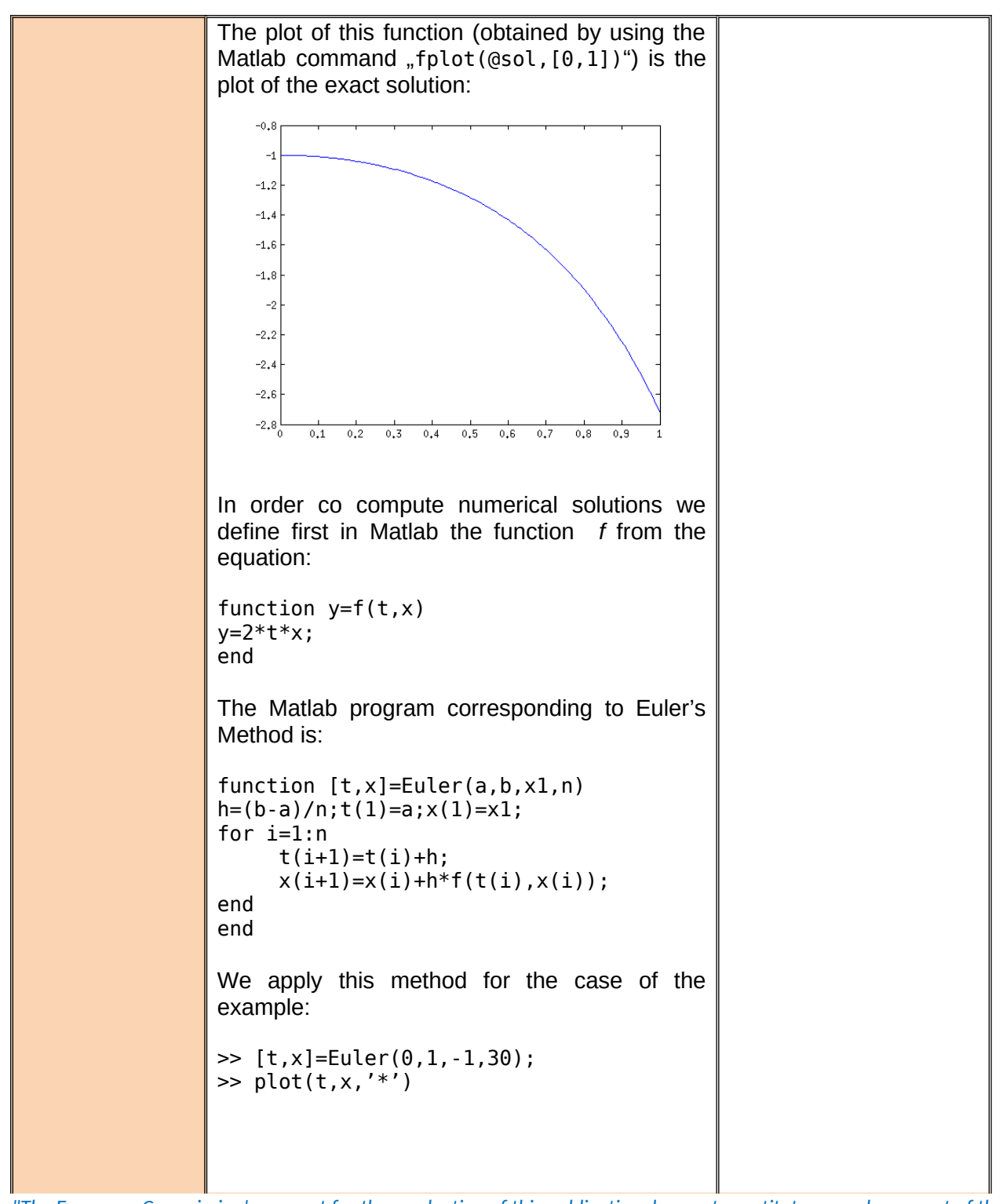

*"The European Commission's support for the production of this publication does not constitute an endorsement of the contents, which reflect the views only of the authors, and the Commission cannot be held responsible for any use which may be made of the information contained therein."*

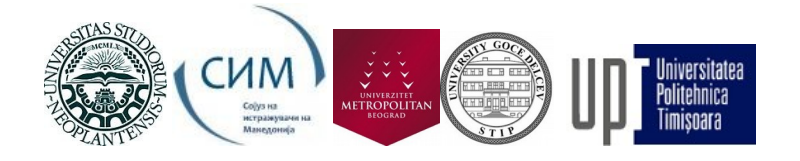

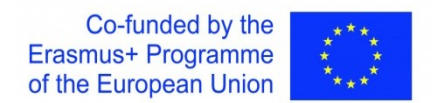

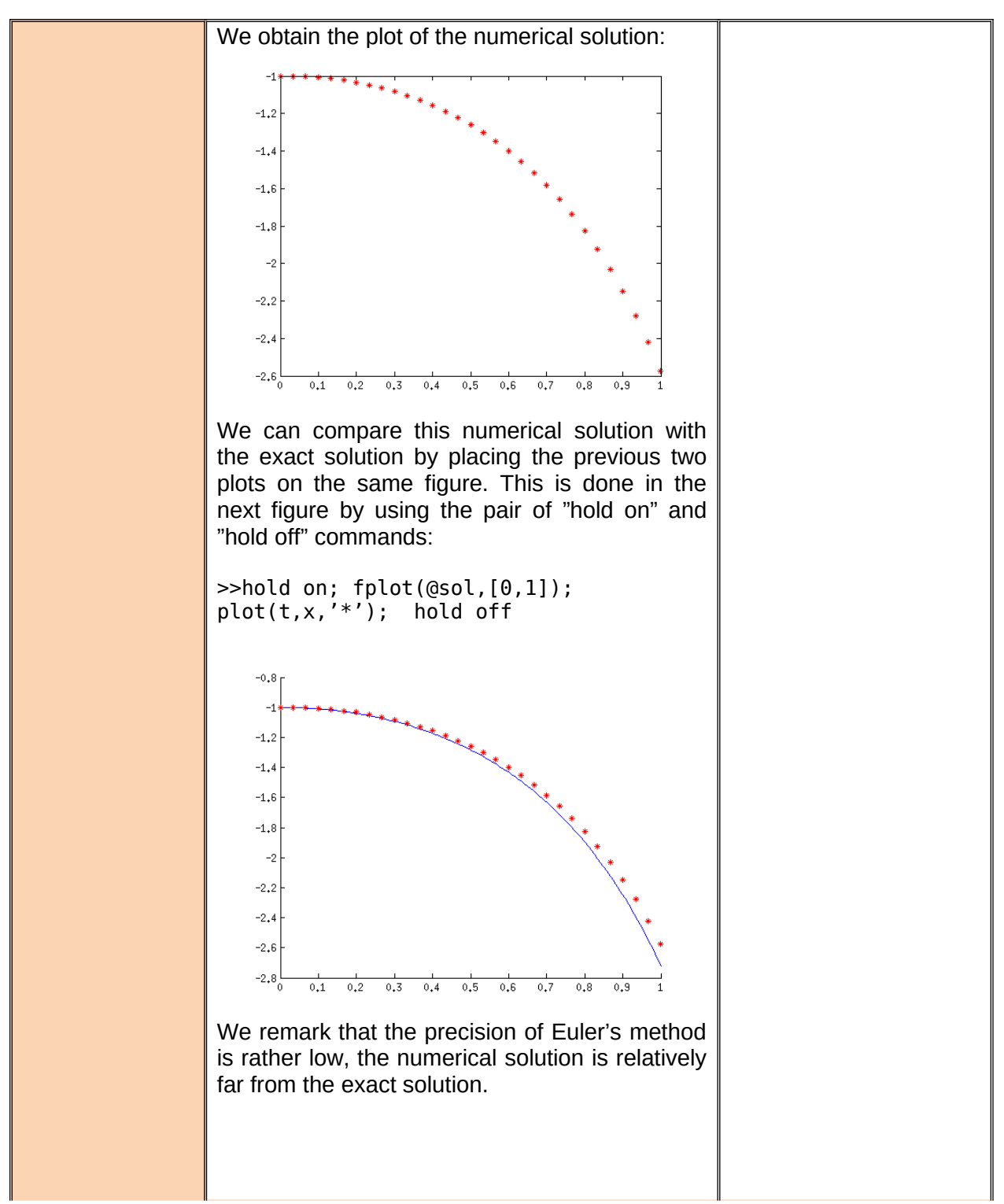

*"The European Commission's support for the production of this publication does not constitute an endorsement of the contents, which reflect the views only of the authors, and the Commission cannot be held responsible for any use which may be made of the information contained therein."*

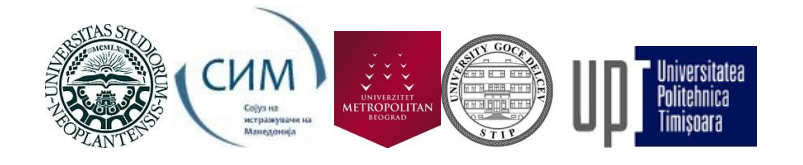

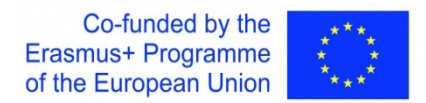

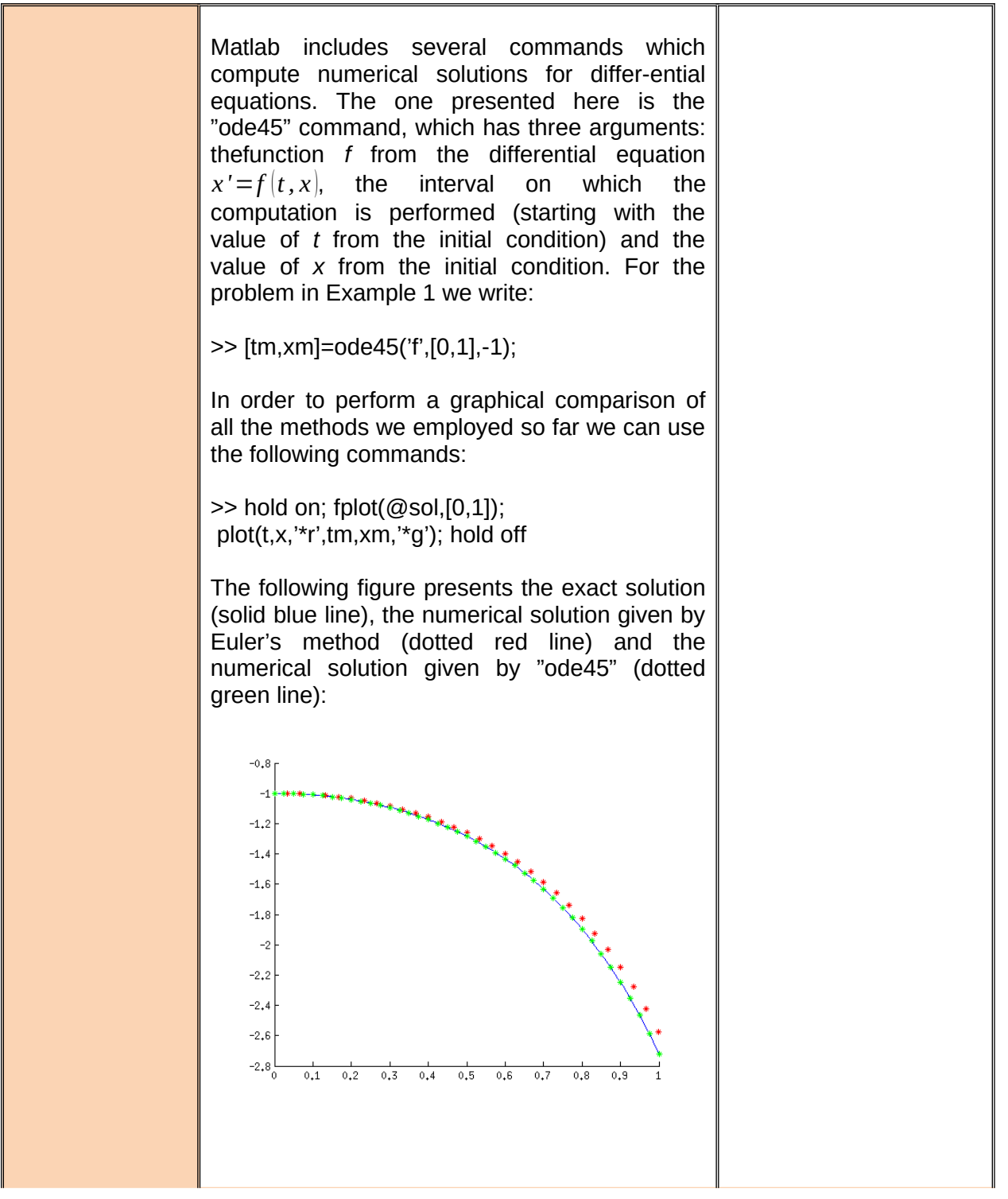

*"The European Commission's support for the production of this publication does not constitute an endorsement of the contents, which reflect the views only of the authors, and the Commission cannot be held responsible for any use which may be made of the information contained therein."*

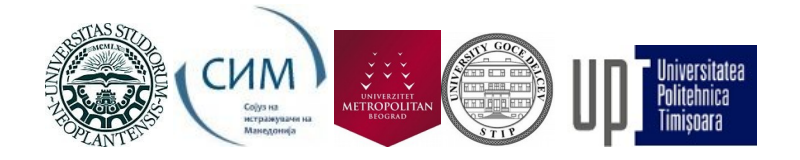

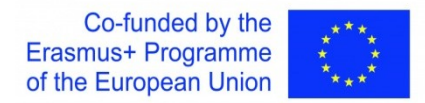

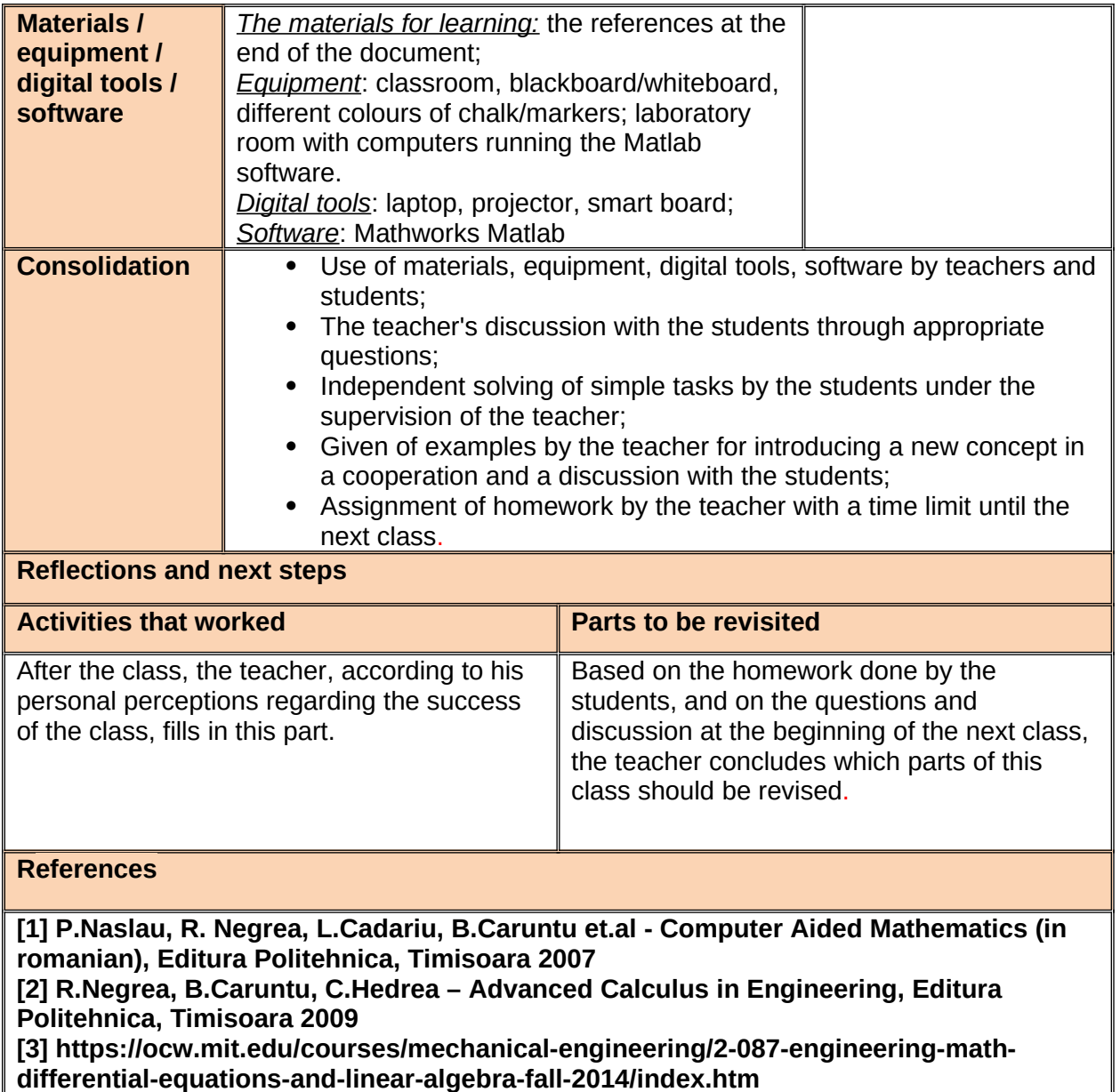